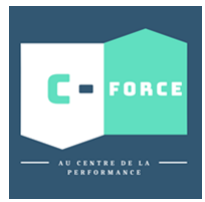

OBJECTIFS

# EXCEL : FONCTIONS AVANCEES

Organiser vos données pour faciliter l'analyse et fiabiliser les résultats.

Exploiter le potentiel de calcul d'Excel, automatiser les traitements et la mise en forme sans programmer : formules complexes, imbriquées, matricielles, tableaux croisés dynamiques

**PREREQUIS** ✓ Avoir suivi la formation Excel fonction de bases et acquis une expérience de plusieurs mois.

**PUBLIC CONCERNE :** Tout collaborateur utilisant Excel à des fins professionnel et toute personne autodidacte souhaitant consolider ses connaissances

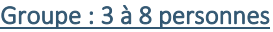

## PROGRAMME

#### **REVISION UTILISATION GLOBALE D'EXCEL**

- Se familiariser avec Excel.
- Se repérer dans l'écran : barre d'outils, barre d'état, menus, règle.
- Analyser les concepts de base d'un tableur.
- Organiser ses tableaux dans les classeurs.
- Insérer, supprimer, déplacer une feuille à l'intérieur d'un classeur.
- Mettre en place des formules et les automatiser.
- Gérer les cellules : saisie, écriture et recopie de formules, modification..

#### **METTRE EN PLACE DES FORMULES COMPLEXES**

- Les différents types d'adressage : relatif (A1), absolu (\$A\$1), mixte (A\$1, \$A1).
- Utiliser l'assistant fonction, explorer les différentes catégories de fonctions.
- Nommer des cellules, des plages de cellules.
- Calculer des statistiques : MOYENNE (), NBVAL (), NB (), MEDIANE (), MAX (), RANG ()...
- Les fonctions concernant les nombres : ENT, ARRONDI, ABS ...
- Utiliser les noms pour simplifier les formules.
- Calculer sur des dates, des heures : DATE(), JOUR(), MOIS(), ANNEE()...
- Manipuler du texte : GAUCHE () ; DROITE () ; STXT () ; CNUM () ; NBCAR ()...
- CONCATENER : associer formules et texte dans une même cellule.

#### **LES FONCTIONS CONDITIONNELLES**

- Mettre en place des conditions simples, complexes, imbriquées : SI () , OU () , ET ().
- Les fonctions SOMME.SI (), NB.SI ().
- ◆ Tester le contenu des cellules : ESTVIDE () ; ESTTEXTE () ; ESTNUM ()...
- **Les formats conditionnels**

#### **LES OUTILS DE RECHERCHE**

- Rappel : utiliser les noms pour simplifier les formules et rappels des outils de simulation.
- **La fonction RECHERCHEV.**
- Déterminer la position relative d'une information (EQUIV), repérer une valeur par sa position dans une matrice (INDEX), imbriquer les fonctions INDEX et EQUIV.

#### **LES TABLEAUX CROISES DYNAMIQUES**

- Mise en place d'un tableau croisé dynamique.
- **Options de calculs.**
- Modifier et mettre en forme le TCD.
- créer des champs ou éléments calculés.

#### C-FORCE

**DUREE** 1 jour - 7 Heures **COUT** Nous consulter : 01.45.98.39.82 contact@c-force.fr

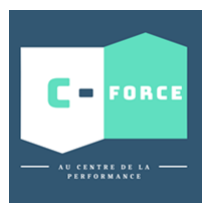

ACCES

# EXCEL : FONCTIONS AVANCEES

#### PEDAGOGIE AND A MOYENS

Alternance théorie et mise en pratique ; Ordinateur/PC portable

- $\bullet$ Vidéoprojecteur
- d. Paperboard Ġ
- Supports pédagogiques Formation réalisée en salle Ġ

### EVALUATION

- Enquête préliminaire à une formation en logiciel Microsoft Office Excel
- Questionnaire d'évaluation à chaud en fin de formation
- Quizz d'évaluation des connaissances en fin de formation

Les personnes en situation de handicap sont amenées à nous consulter pour valider l'accessibilité

01.45.98.39.82 [contact@c-force.fr](mailto:contact@c-force.fr)

## LES + C-FORCE

- Des formateurs experts métiers ;
- Nos formations sont réalisées sur mesure et programmées en fonctions de vos contraintes ;
- Une pédagogie active qui prend en compte le niveau de chacun ;
- Des supports pédagogiques actualisés.

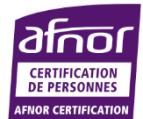

# 38 rue François Coppée - 94520 MANDRES LES ROSES 01.45.98.39.82 / 06.47.76.54.28 - contact@c-force.fr - www.c-force.fr Siret : 898 809 538 00025 - RC Créteil B - TVA intra. : FR25898809538 - Déclaration d'activité 11 94 10689 94 **2**

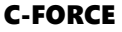